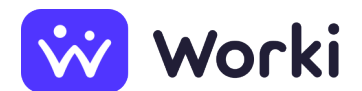

Stredná odborná škola Majster odbornej výchovy

> Arbeitsplatz Poľná 10, 990 01 Veľký Krtíš, Slovensko Anfangsdatum **01.09.24** Datum der Angebotserstellung **07.05.2024 (Update 13.05.2024)** Beschäftigungsformen Arbeitsverhältnis befristet: 12 Gehalt (brutto) Im Rahmen spezifischer Rechtsvorschriften Zaradenie pedagogického zamestnanca do platovej triedy v závislosti od získaného stupňa požadovaného vzdelania a zaradenia do kariérového stupňa Anzahl der offenen Stellen **1**

## **Informationen zur Arbeitsstelle**

#### **Jobbeschreibung**

výuka žiakov strednej odbornej školy

#### **Informationen zum Auswahlverfahren**

Uchádzači, ktorí budú spĺňať kvalifikačné požiadavky, budú pozvaní na osobný pohovor

#### **Arbeitsmodus**

Einschichtiger arbeitsmodus

### **Anforderungen an den Mitarbeiter**

#### **Erforderliche Ausbildung**

Vollständiger Fachschulabschluss

#### **Bereich der Bildung:** elektrotechnik

#### **Die Berufserfahrungsdauer**

Keine Berufserfahrung erforderlich

#### **Digitale Kompetenzen**

- Internet Fortgeschrittene
- Microsoft Excel Fortgeschrittene
- Microsoft PowerPoint Fortgeschrittene
- Microsoft Word Fortgeschrittene
- AutoCAD Fortgeschrittene

#### **Führerschein**

B-Kategorie

#### **Allgemeine Fähigkeiten und Voraussetzungen**

- Analyzovanie a riešenie problémov
- Komunikácia (jednanie s ľuďmi)
- Manuálna zručnosť
- Motivovanie ľudí
- Osobnostný rozvoj

#### **Andere Anforderungen**

Zdravotná spôsobilosť na výkon pedagogickej činnosti

Bezúhonnosť

Znalosť slovenského jazyka

# **Arbeitgeberdaten**

**Firmenname** Stredná odborná škola

**Rechtliche ID** 37890051

**Adresse** Poľná, 99001 Veľký Krtíš, Slovensko

**Internetadresse** [zssvk@svsbb.sk](mailto:zssvk@svsbb.sk)

#### **Merkmale des Unternehmens**

výuka žiakov

#### **Kontaktperson**

Ing. Ján Valocka riaditeľ školy E-Mail: [zssvk@svsbb.sk](mailto:zssvk@svsbb.sk) Telefon: [+421 47/483 02 95](#page--1-0)

> **Quelle:** worki.sk, **Angebots-ID:** 2052203, **Klassifikation der Berufe (SK ISCO-08):** [2320001 Majster odbornej výchovy](https://www.worki.sk/de-de/stellenangebote?keywords%5Bselections%5D=skIsco_2320001), **Arbeitsbereich:** [Výchova, vzdelávanie a šport](https://www.worki.sk/de-de/stellenangebote?keywords%5Bselections%5D=workArea_33)